# **setBoolean()**

This function creates a variable for storing a **boolean** value, and directly **sets** a **value.**

This value will be immediately returned and can be accessed by the [getBoolean\(\)](https://apps.decadis.net/pages/viewpage.action?pageId=29527657) function afterwards **within** the **same expression**.

#### **Syntax**

setBoolean(variableName, value) #Output: Boolean

### Examples

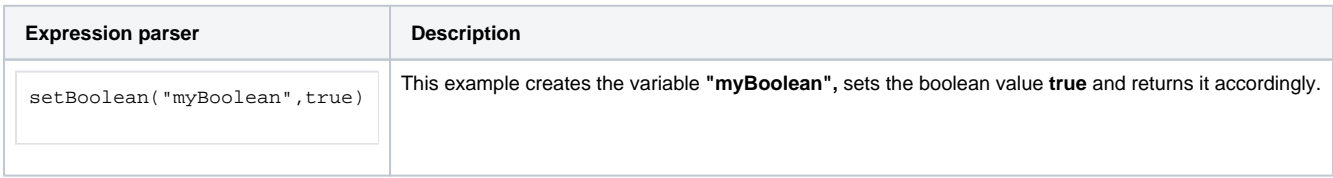

# Additional information

Parameters used in this function

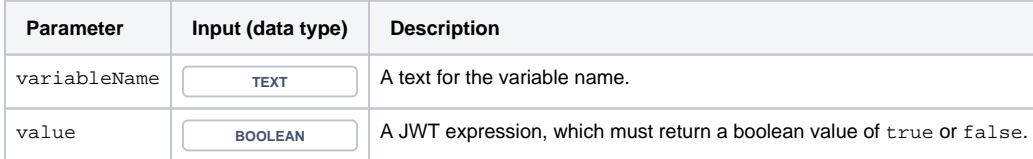

# **Output**

This function returns a **BOOLEAN** 

To **retrieve** the value stored in the variable, use the function [getBoolean\(\)](https://apps.decadis.net/pages/viewpage.action?pageId=29527657) **within the same expression**.

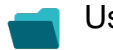

Use cases and examples

**Use case**

No content found.